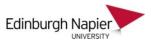

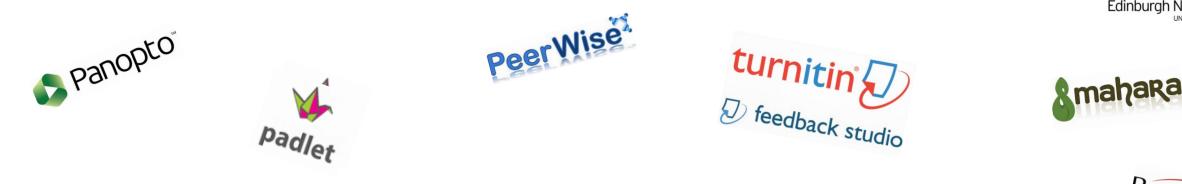

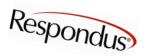

TurningPoint

# What's in Your Learning Technology Toolbox?

**Stephen Bruce** 

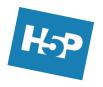

Learning Technology Support Manager Information Services

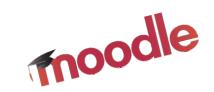

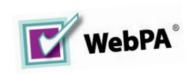

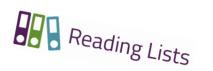

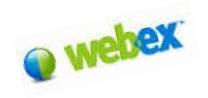

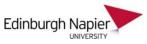

- 1. Organising learning resources
- 2. Group work and collaboration
- 3. Classroom participation
- 4. Assessing digital artefacts
- 5. Distance and online learning
- 6. Grading and feedback

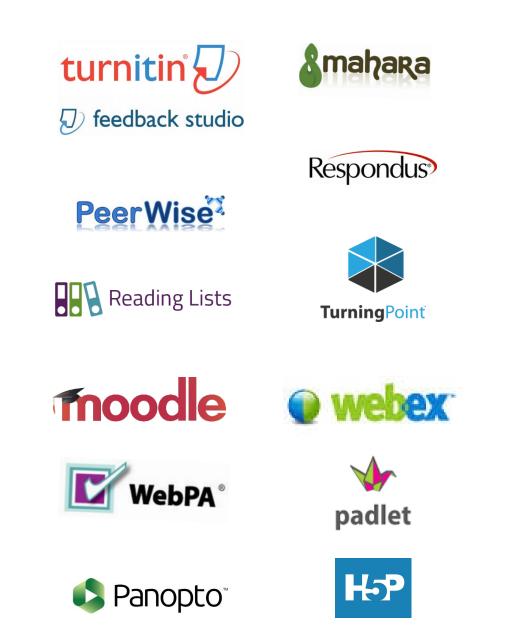

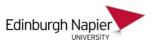

#### Moodle minimum standards

- 1. Keep the top section succinct
- 2. Name content sections appropriately
- 3. Include an Assessment & Feedback section
- 4. Name resources and activities appropriately
- 5. Remove unused blocks and sections
- 6. View your course on small screens

It is strongly recommended that modules include a reading list using the Leganto plugin

#### Dodule Announcements

General news and announcements will be posted here (students can't reply) and you will also receive an email notification.

Reading List

| Open all ▼Close all                                    |
|--------------------------------------------------------|
|                                                        |
| Assignment Resubmissions (August 2018)                 |
| Module Information                                     |
| Assignment and Feedback                                |
| Core Reading                                           |
| Live Chat and online Lectures                          |
| Lecture Presentations from Study days                  |
| Unit 1: Leadership Theory and Practice                 |
| Unit 2: The Theory of Change                           |
| Unit 3: The Application of Change Management           |
| Unit 4: Implementing, Monitoring and Evaluating Change |
|                                                        |

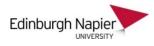

# Leganto reading lists and other Library electronic resources

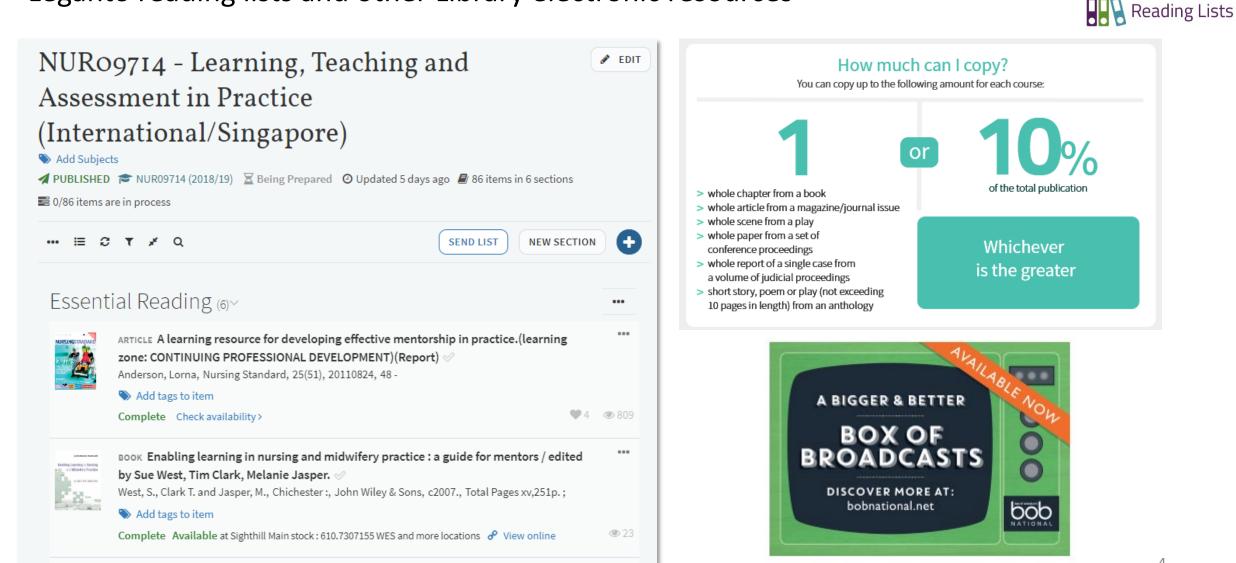

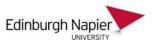

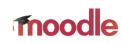

### Structure your contents into Moodle Books

# Moodle Book

### 3. Ice Core Samples - Scientific Evidence

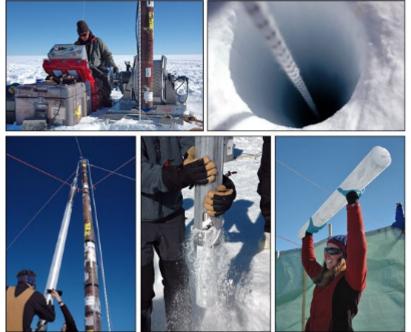

Print book

Ice core samples taken by scientists enable us to measure the amount of CO2 present in the atmosphere at a particular point in time.

The lowest parts of the ice sample represents earlier time periods and levels of particular gases are trapped within the ice.

The results show that CO2 levels trapped in the ice are rising steadily and the spike began at the beginning of the industrial revolution.

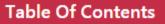

 The World is Changing
 Global Warming - manmade or natural phenomenon?

3. Ice Core Samples -Scientific Evidence

The Plastic Soup
 Changing the Incentives

## Embedded SAQs using Moodle Workbooks

# moodle

#### Further paraphrasing practice

Below are some more simple essay questions on a number of every day topics. You do not need any specialist knowledge to have some ideas about the topics. Simply think about what you know about the world, and your own opinions on the topics.

Useful tips when you are writing any paragraph in any essay:

- 1. A paragraph should move from **general** information to more **specific** information.
- 2. Each sentence should link with the previous one.
- 3. New information should be introduced in the second part of a sentence.

For each essay question below, write two or three sentences to introduce the subject, just as you would in the first few sentences of an essay or presentation. Remember to paraphrase the question; rewrite it in your own words. Also, try to sound confident in what you are writing!

People who watch a lot of violent television programmes will find that this influences their behaviour when they are angry or upset.

To what extent do you agree or disagree with this statement?

Type two or three sentences to introduce the subject and then click **check** for a suggested answer.

Lorem ipsum dolor sit amet, consectetur adipiscing elit. Integer sollicitudin mi luctus quam ornare, nec vulputate tortor vulputate. In nisl est, ultrices sed accumsan eget, faucibus a sem. Suspendisse neque sapien, volutpat in augue non, efficitur interdum diam. Maecenas sollicitudin, ipsum ut auctor congue, metus sem maximus mi, sed posuere ligula metus eu massa. Maecenas pretium neque nec nulla gravida facilisis. In lacinia quam neque.

#### **Table Of Contents**

- Writing Introductions
- W1.1 Introduction
- W1.2 Analysing introductions
- W1.3 Sounding confident
- W1.4 Further paraphrasing practice

Review My Answers My Workbook Progress

#### Suggested answer:

The effect that violence on TV has on the general public is a topic of debate in today's society. There are some researchers who insist that on-screen violence encourages people to be aggressive themselves. Others do not believe enough research has been done to prove this.

### Interactive quizzes, presentations and videos using H5P

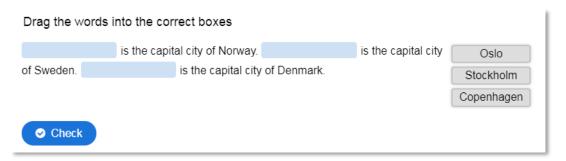

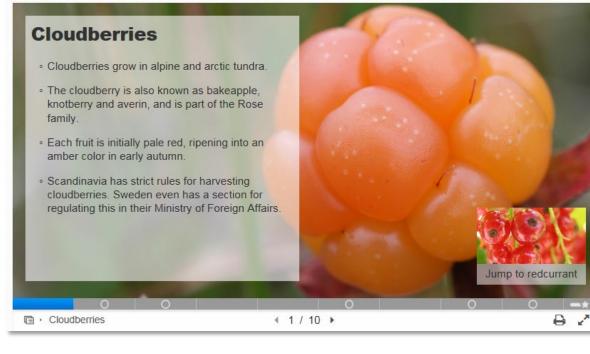

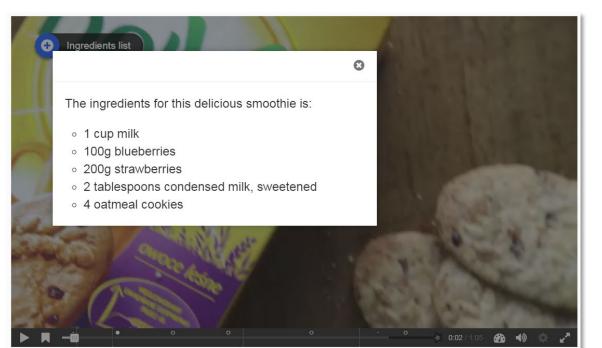

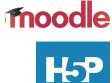

Edinburgh Napi

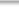

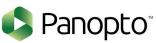

# Embed quizzes to create video learning units using Panopto

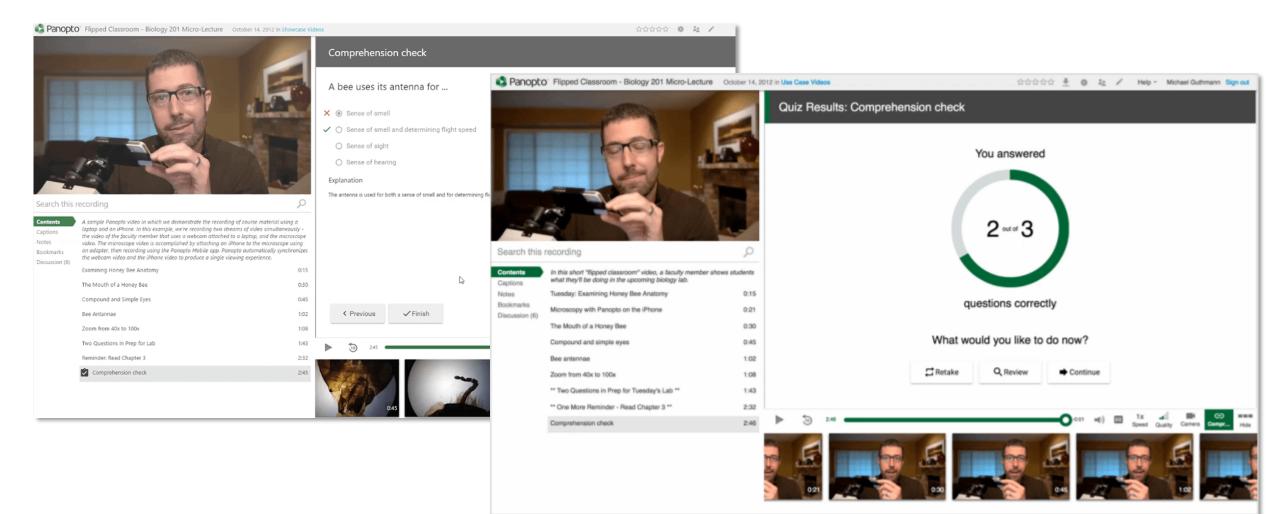

💵 vodafone UK 🗢

12:49

Simulate decision making using the Lesson Tool (mobile view)

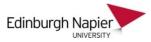

moodle

#### 💵 vodafone UK 🗢 12:49 **K** Back You see a car acci... 💵 vodafone UK 🤶 12:55 Kernel Back You see a car acci... 💵 vodafone UK 🗢 12:51 You have earned 0 point(s) out of 0 point(s) Kent Back A head or spine inj... 💵 vodafone UK 🗢 12:51 thus far. **K** Back The ambulance ha... You have earned 2 point(s) out of 2 point(s) **〈** Back Lesson - First Aid thus far. You have earned 6 point(s) out of 12 point(s) thus far. You have earned 13 point(s) out of 22 A man is lying on the ground outside an point(s) thus far. open car door. The car has obviously hit Your answer : Congratulations - end of a tree. There is blood on the ground. Check the scene for hazards yourself. The bystander goes to call the lesson reached People are milling about. You take Correct. You determine that the scene is ambulance. What do you do next? charge of the situation, and call for help The ambulance has arrived and safe, and you can continue. from bystanders. there is no more you can do to help Do a Rapid Body Survey Your score is 13 (out of 22). What do you do next? the casualty. Have you made enough correct decisions to give the Continue casualty more than a 50% of a full Run to the casualty and do a Ra... Take the casualty's skin temper... Your current grade is 59.1 out of 100 recovery? Tell someone else to call 999. Kneel down and stabilize the ca... Run to call 999 Click to finish the exercise Take the casualty's radial pulse. Check the scene for hazards yo ... Submit Submit

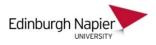

### Organising students using the Group Choice

Groups Groupings Overview
CNGO8107 2018-9 TR1 003 Groups
Groups
Darien Scheme (22)
Festivals in Scotland (22)
Not Released (1)
Robert Burns (11)
Scotland in advertising (19)
Scotland's languages (17)
Scottish politics (6)
Tartan political symbol (9)

#### 👥 Choose your final essay topic

Students first need to choose an essay topic group before they are able to submit to the assignment.

Please click on 'Show descriptions' for further information.

Once you have signed up for the essay group you will be able to submit to the essay assignment.

| Activities                                                                                                    |  |
|----------------------------------------------------------------------------------------------------|--|
| <ul> <li>Assignments</li> <li>Feedback</li> <li>Forums</li> <li>Group choices</li> <li>Quizzes</li> <li>Resources</li> </ul> |  |
|                                                                                                    |  |

Your selection: Scotland's languages

| Choice | <b>Group</b><br>Show descriptions | Members |
|--------|-----------------------------------|---------|
|        | Darien Scheme                     | 22      |
| 0      | Tartan political symbol           | 9       |
| 0      | Robert Burns                      | 11      |
| ۲      | Scotland's languages              | 17      |
| 0      | Scottish politics                 | 6       |
| 0      | Festivals in Scotland             | 22      |
|        | Scotland in advertising           | 19      |
|        | Remove my choice                  |         |

💮 Lesley Lucas + 5 🗉 2mo LTA Team Padlet

2 Stephen Bruce 2mo

I think that.....

Jim Daly 2mo

Wivenhoe Sunset

00

00

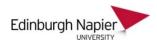

### Sharing ideas using Padlet Post-it Boards

Dorothy Chapman 2mo

Ruth Johnstone 2mo

00

00

💓 Jim Daly 2mo

All dogs are cuter than cats!

I take it you cant move these posts

around the screen in this template?

( Jim Daly 2mo

00

I love to meddle with my ....

fnoodle

A set former on the same size of the set of the

Ruth Johnstone 2mo

Hello its Ruth

Jim Daly 2mo

00

here?

00

-

Ruth Johnstone 2mo

Natalia McLaren 2mo

what is it you want us to do in

Scientists measure dolphin 'happiness'

**PEOPLE & PRIVACY** SHARE/EXPORT/EMBED Make this padlet as public or as private as you want. Add contributors and give them special powers. You can change your settings at any time. Privacy WHAT ARE THESE OPTIONS? ..... 0 0-Organisation Private Password Secret See all the wonderful things n\_mclaren h... protected wide Only you and the people you add as contributors can access the padlet. I love to meddle with my moodle ..... not number one yet but you never Add contributors Wst1 Student Can write bbbwst01 Wst3 Student Can write bbbwst03 Wst5 Student Can write  $\nabla$ : bbbwst05

Ruth Johnstone 2mo

n\_mclaren

Jim Daly 2mo

00

know

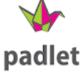

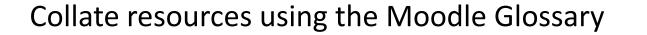

Share an example educational resource

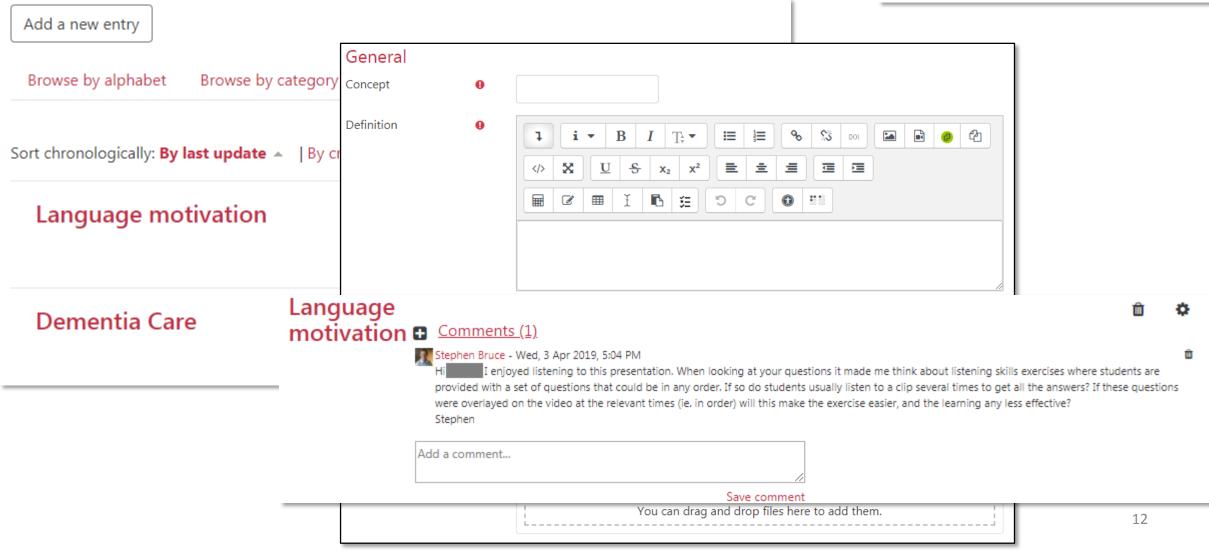

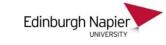

moodle

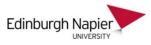

# Add competition the Moodle Activity Results block and TurningPoint Teams

#### **Turning**Point

# Quiz - Periodic Table

The 4 groups with the

highest average:

**Activity Results** 

| 1. Group C | 67% |
|------------|-----|
| 2. Group A | 67% |
| 3. Group D | 33% |
| 4. Group B | 33% |
|            |     |

| Activity Results   |        |
|--------------------|--------|
| Lesson - Fi<br>Aid | rst    |
| The 4 groups wi    | th the |
| highest average    | •      |
| 1. Group D         | 93%    |
| 2. Group C         | 80%    |
| 3. Group B         | 45%    |
| 4. Group A         | 32%    |
|                    |        |

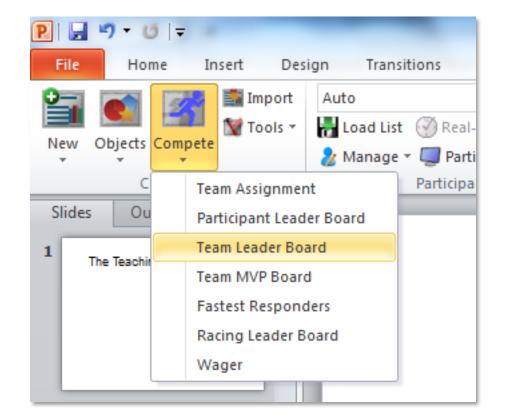

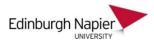

turnitir

## Academic integrity of group submissions in Moodle assignments

| Username<br>— | Status<br>—                           | Group<br>—         | Grade 🔺                 | Edit   | Last modified<br>(submission)         | File submissions<br>—                                                            | <ul> <li>Notifications</li> <li>Turnitin plagiarism</li> </ul> | C Refresh Submissi                                                                | 'k Manager                                            |
|---------------|---------------------------------------|--------------------|-------------------------|--------|---------------------------------------|----------------------------------------------------------------------------------|----------------------------------------------------------------|-----------------------------------------------------------------------------------|-------------------------------------------------------|
| bbbwst04      | Submitted<br>for<br>grading<br>Graded | Test<br>group<br>C | Grade<br>52.00 / 100.00 | Edit 🗸 | Tuesday, 24<br>July 2018,<br>12:18 PM | └── <mark>↓</mark> lorum ipsum.pdf<br>⑦ Turnitin ID: 91461363 100%               | Reports to Students                                            | Yes ÷<br>Check against stored<br>student papers                                   | Manager<br>Yes 🗢                                      |
| bbbwst05      | Submitted<br>for<br>grading<br>Graded | Test<br>group<br>C | Grade<br>52.00 / 100.00 | Edit 🕶 | Tuesday, 24<br>July 2018,<br>12:18 PM | <ul> <li>lorum ipsum.pdf</li> <li>Turnitin ID: 91461363</li> <li>100%</li> </ul> | any file type?<br>Store Student Papers                         | Generation                                                                        | Yes<br>Yes<br>ate reports immediately (students canno |
| bbbwst06      | Submitted<br>for<br>grading<br>Graded | Test<br>group<br>C | Grade<br>52.00 / 100.00 | Edit 🕶 | Tuesday, 24<br>July 2018,<br>12:18 PM | <ul> <li>Iorum ipsum.pdf</li> <li>Turnitin ID: 91461363</li> <li>100%</li> </ul> |                                                                | Speed<br>Exclude Bibliography<br>Exclude Quoted Material<br>Exclude Small Matches | No ¢<br>No ¢                                          |

ŧ

No rubric

Attach a rubric to this

assignment

### Fairer grading of group member contributions using WebPA

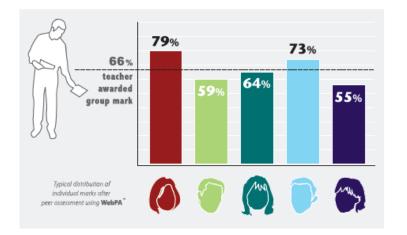

#### Group Marks

#### This assessment is using collection: Grouping 2

| Group   | Members                        | Group M | lark |
|---------|--------------------------------|---------|------|
| Group A | Student, Wst2<br>Student, Wst5 | 65      | %    |
| Group B | Student, Wst3<br>Student, Wst4 | 60      | %    |

#### Assessment Criteria

#### 1. Contribution to group report

Generating Ideas / creativity/ initiative, quality of work, quantity of work, problem solving, research, relevance of contribution and usefulness of contribution Score 0.1% contribution

| 0          | 1          | 2          | 3          | 4          | 5          |
|------------|------------|------------|------------|------------|------------|
| $\bigcirc$ | $\bigcirc$ | $\bigcirc$ | $\bigcirc$ | ۲          | $\bigcirc$ |
| $\bigcirc$ | ۲          | $\bigcirc$ | $\bigcirc$ | $\bigcirc$ | $\bigcirc$ |
| $\bigcirc$ | 0          | 0          | ۲          | 0          | 0          |
| $\bigcirc$ | $\bigcirc$ | $\bigcirc$ | $\bigcirc$ | $\bigcirc$ | $\bigcirc$ |
| 0          | 0          | ۲          | 0          | 0          | 0          |
|            |            |            |            |            |            |

#### 2. Participation – team dynamics

Commitment/involvement in team, interaction with team members, support shown to others, reliability/ dep relationships and team spirit, co-operation, readiness to consider others' views and taking responsibility for ( Score 0: No contribution

|          | 0          | 1          | 2          | 3          | 4          | 5          |
|----------|------------|------------|------------|------------|------------|------------|
| Yourself | $\bigcirc$ | $\bigcirc$ | $\bigcirc$ | $\bigcirc$ | ۲          | $\bigcirc$ |
| Alice    | $\bigcirc$ | $\bigcirc$ | $\bigcirc$ | ۲          | $\bigcirc$ | $\bigcirc$ |
| Bob      | $\bigcirc$ | ۲          | $\bigcirc$ | $\bigcirc$ | $\bigcirc$ | $\bigcirc$ |
| Claire   | $\bigcirc$ | $\bigcirc$ | 0          | $\bigcirc$ | ۲          | $\bigcirc$ |
| David    | $\bigcirc$ | $\bigcirc$ | $\bigcirc$ | $\bigcirc$ | $\bigcirc$ | ۲          |

#### 3. Communication

Listening skills, asking relevant questions, participation in discussions, willingness to state own point of view and ability to give constructive feedback Score 0: No contribution

|          | 0          | 1          | 2          | 3          | 4          | 5          |
|----------|------------|------------|------------|------------|------------|------------|
| Yourself | $\bigcirc$ | $\bigcirc$ | $\bigcirc$ | $\bigcirc$ | ۲          | $\bigcirc$ |
| Alice    | $\bigcirc$ | $\bigcirc$ | $\bigcirc$ | ۲          | $\bigcirc$ | $\bigcirc$ |
| Bob      | $\bigcirc$ | $\bigcirc$ | ۲          | $\bigcirc$ | $\bigcirc$ | $\bigcirc$ |
| Claire   | $\bigcirc$ | ۲          | $\bigcirc$ | $\bigcirc$ | $\bigcirc$ | $\bigcirc$ |
| David    | $\bigcirc$ | $\bigcirc$ | $\bigcirc$ | $\bigcirc$ | ۲          | $\bigcirc$ |

#### 4. Time management

Meeting deadlines, organisational / planning skills, attendance at meetings and punctuality at meetings Score 0 : No contribution

|          | 0          | 1          | 2          | 3          | 4          | 5          |
|----------|------------|------------|------------|------------|------------|------------|
| Yourself | $\bigcirc$ | $\bigcirc$ | ۲          | $\bigcirc$ | $\bigcirc$ | $\bigcirc$ |
| Alice    | $\bigcirc$ | $\bigcirc$ | $\bigcirc$ | $\bigcirc$ | ۲          | $\bigcirc$ |
| Bob      | $\bigcirc$ | $\bigcirc$ | $\bigcirc$ | $\bigcirc$ | ۲          | $\bigcirc$ |
| Claire   | $\bigcirc$ | $\bigcirc$ | $\bigcirc$ | ۲          | $\bigcirc$ | $\bigcirc$ |
| David    | $\bigcirc$ | $\bigcirc$ | $\bigcirc$ | $\bigcirc$ | $\bigcirc$ | ۲          |

That concludes this peer assessment. To finish and submit your response click the save marks button below.

Once you have successfully submitted your responses you cannot go back and change your marks.

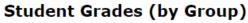

#### Group A

Overall group mark: 65%.

| name                 | WebPA<br>score | Intermediate<br>Grade | Non-Submission<br>Penalty | Final<br>Grade |
|----------------------|----------------|-----------------------|---------------------------|----------------|
| Student, Wst2 (2176) | 1.12           | 73.12%                |                           | 73.12          |
| Student, Wst5 (2179) | 0.88           | 56.88%                |                           | 56.88          |

#### Group B

Overall group mark: 60%.

| name                 | WebPA<br>score | Intermediate<br>Grade | Non-Submission<br>Penalty | Final<br>Grade |
|----------------------|----------------|-----------------------|---------------------------|----------------|
| Student, Wst3 (2177) | 1.07           | 64.29%                |                           | 64.29          |
| Student, Wst4 (2178) | 0.93           | 55.71%                |                           | 55.71          |

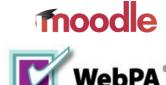

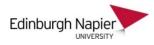

# Record lectures or flip the classroom using Panopto

Q

Panopto TSM09113 2018-9 TR2 001 - Global Airline Industry > 18 January 2019 at 12:56:54

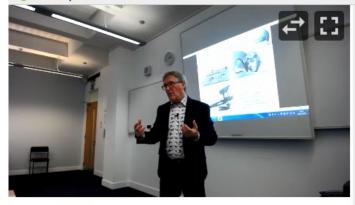

#### Search this recording Contents Assessment 2: Examination 51:05 Captions Interlude 53:48 Discussion BACKGROUND HISTORY 56:50 Notes Bookmarks The Dawn of Air Travel 18/19th C 58:55 The first 'Commercial Airline' 1912 - 1940 59:54 The first 'Commercial Airline' 1912 - 1940 1:02:17 Early Aeroplane Aviation 1900-30s 1:02:32 Dornier Do X 1929 1:14:09 Huge growth in Airlines 1930s 1:14:40 Oldest Surviving Airlines 1:15:55 How Air Flights cut Travel Time 1920s 1:18:00 1:18:52 Weighing in (Croydon Airport 1934) 1:21:33 - 4 15 Dec 1934

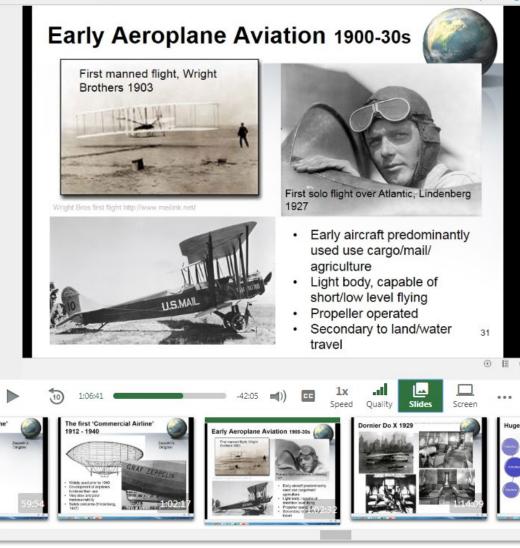

☆☆☆☆ Help ▼ Sign out

V

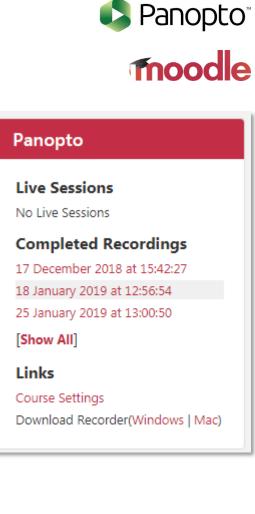

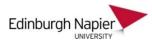

# Individual and peer instruction using TurningPoint voting

| 🗗 🖯 🗸 🛃 🚽              | Presentation1 - Power                                                           | Point                                            |
|------------------------|---------------------------------------------------------------------------------|--------------------------------------------------|
| FILE HOME INSERT       | DESIGN TRANSITIONS ANIMATIONS                                                   | SLIDE SHOW RE                                    |
| New Objects Compete    | ► Load List ③ Real-Time Registration                                            | Live Polling +<br>Å Receiver<br>Mobile Responses |
| Multiple Choice        | Participants                                                                    | Polling                                          |
| Demographic Assignment | is Cartography?<br>t photography<br>awing of charts or maps<br>cctural drawings | 33%                                              |
| 7                      | Portrait The drawing of photography charts or maps                              |                                                  |

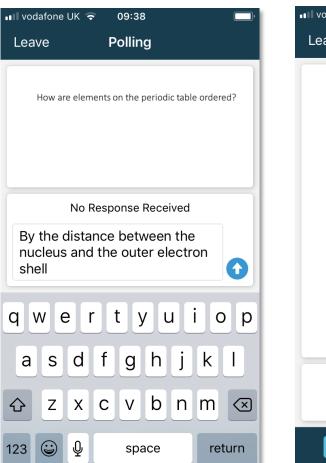

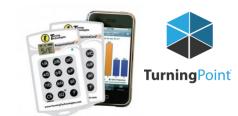

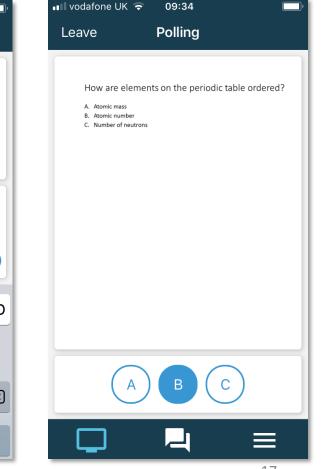

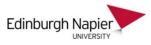

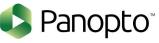

### Rehearse and submit video presentations using Panopto assignments

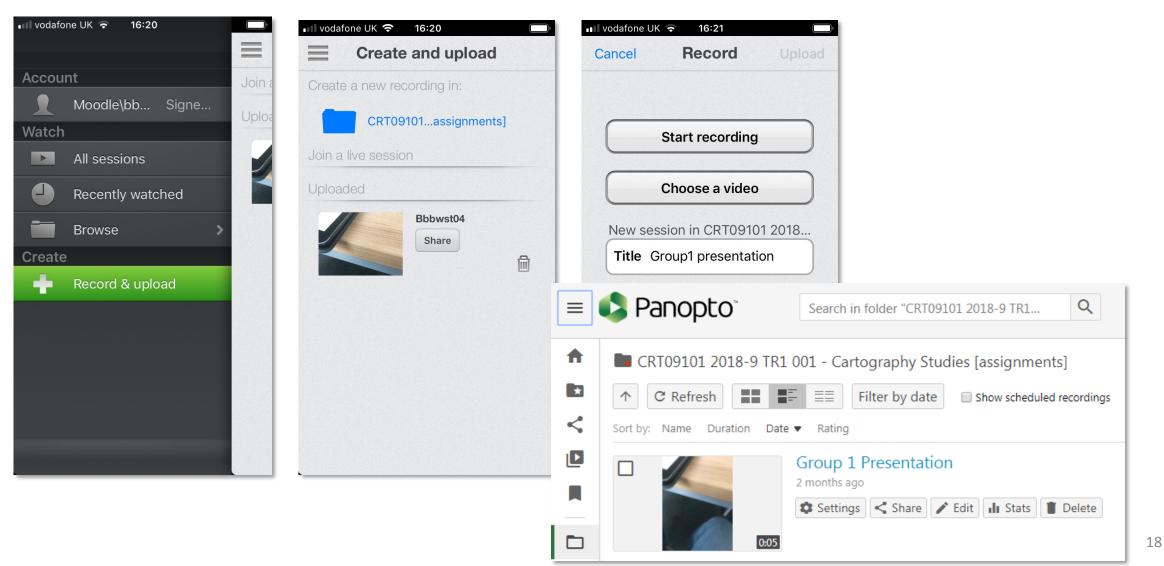

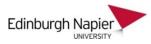

# Reflective journals / posters in Mahara submitted to Moodle for grading

#### Assessment 3

#### 'Kirkyards' stories, legends and fame'

After two months in Scotland I've seen that kirkyards are not seen or treated as we do in Spain. In my country, graveyards are only a place where we buty our death loved ones. We visit their graves sometimes, especially on 1st November, when we celebrate All Saints Day. Graveyards are sacred places, where silence, cleanliness and peace are the protagonists. People only go there to mourn their loved ones and remember them with flowers.

But as far as I/ve seen, in Scotland it's not the same. I/ve visited different kirkyards here in Edinburgh and Glasgow Necropolis and they are completely different. First, because of their appearance: in Scotland everything is green and natural, even beautiful keeping in mind that we are talking about cemeteries. Second, because the use people give to them. Obviously, they are used by people to bury their loved ones, and they mourn then as well. But I/ve noticed that a lot of people - as I did - just visit these kirkyards to go for a walk or visit it. Also, there are a lot oh stories and legends that give these kirkyards a big fame. A good example in Edinburgh is Greyfriars Kirkyard, where some stories like the dog Bobby, or legends, give this kirkyard a special value, as well as important people's graves.

This makes me think on how we treat death and how we feel about it. Maybe a kirkyard can be more than a place where dead people rest, maybe it doesn't need to be a sad place and it can be nice to go for a walk.

#### Kirkyards' stories, legends and fame 🖻 🕚

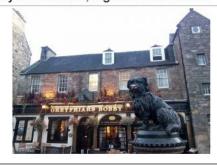

#### 'Closes'

Assessment 4

#### Every close we find in the city of Edinburgh has several stories. A lot of crimes took place in these closes - lots of trem along the Royal Mile because their darkness and solitude were perfect for criminals and murderers.

Every close has a name related to who used to live or what happened there. For example, Fishers' close or Advocate's close, in case of professions; or Mary King's close, the most famour one - it was property of Mary King; among others.

This last close, as lots of them, is famous because of its countless stories about gosts, murders... And this fact gives the closes popularity and so tourism.

In Spain you cannot find closes. There are some alleys or passages, also dark and empty, but there are not stories or legends, which make them boring. I think it's amazing to have so many myths and tales because it's part of the culture and these stories give a place a stronger identity. Honestly, I cannot walk around these closes without feeling a chill, and that means that all those stories are still alive.

Closes 🖻

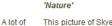

Assessment 5

This picture of Skye reflects everything I think about when I talk about Scottish nature - full of green, cliffs, and more green. The nature we can find in Scottand is very different to the nature in my country, Spain. Actually, the North of Spain is pretty similar, very gren, a lot of forests and similar vegetation. But I'm from the Mediterranean area. In there, every mountain and forest is different from scottish ones: mediterranean forests have cold winters, but dry summers, with bushes and trees like pines or holm oaks. However, scottish countryside is cleaner, greener, weter and vaster. When I saw this, it made me feel cold and alone, but also calm and freedom. And this is very different that what I feel when I'm in spanish countryside, where the feeling is more mysterious and closer.

 $\sim$ 

 $\sim$ 

**My Portfolio** 

Mahara ePortfolio

Nature 🖪

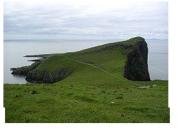

#### Portfolio Project

Submit your Mahara ePortfolio here.

This assignment has a value of 20%

Please see the video in the Module Overview for instructions.

# **moodle**

19

#### Last Last modified modified Submission Mahara (grade) (submission) portfolio Grade Edit comments Ð Ð Edit 💌 Monday, 14 Friday, 18 Grade November Comments LNG08107 November 2016, 12:00 2016-17 (1) 2016, 3:48 (0) 65.00 PM PM / 100.00 Ð Ð Edit 💌 Sunday, 6 Friday, 18 Grade November Comments MAHARA November 2016, 5:34 (0) PORTFOLIO-2016. 3:47 60.00 PM MY PM / 100.00 EXPERIENCE LIVING IN EDINBURGH Ð Edit 💌 Tuesday, 8 Mahara Friday, 18 Grade ePortfolio November November Comments 2016, 6:34 (0) 2016, 85.00 PM 11:30 AM / 100.00

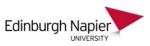

# Students create and evaluate each other's MCQs in PeerWise

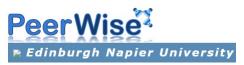

| Your questions<br>Showing all questions (choose topic) |                                                     |  |  |  |
|--------------------------------------------------------|-----------------------------------------------------|--|--|--|
| Click<br>to<br>view                                    | Preview                                             |  |  |  |
| <b>1</b> »                                             | Escape velocity of a rocket fired from the earth is |  |  |  |
| << Prev   Next >><br>(Displaying 1 - 1)                |                                                     |  |  |  |
| Create new question »                                  |                                                     |  |  |  |

# Comments

Save comment Cancel

#### Please rate this question:

Please rate this question as fairly and accurately as you can - your rating will help others to fir

| Difficulty | 0 | Easy           | Medium               | Hard      |           |                |                |
|------------|---|----------------|----------------------|-----------|-----------|----------------|----------------|
| Quality    | 0 | very poor<br>O | <sup>poor</sup><br>1 | tair<br>2 | good<br>3 | very good<br>4 | excellent<br>5 |

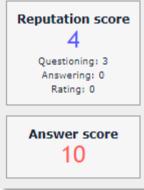

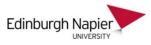

# Students evaluate each other's text in Moodle Workshop

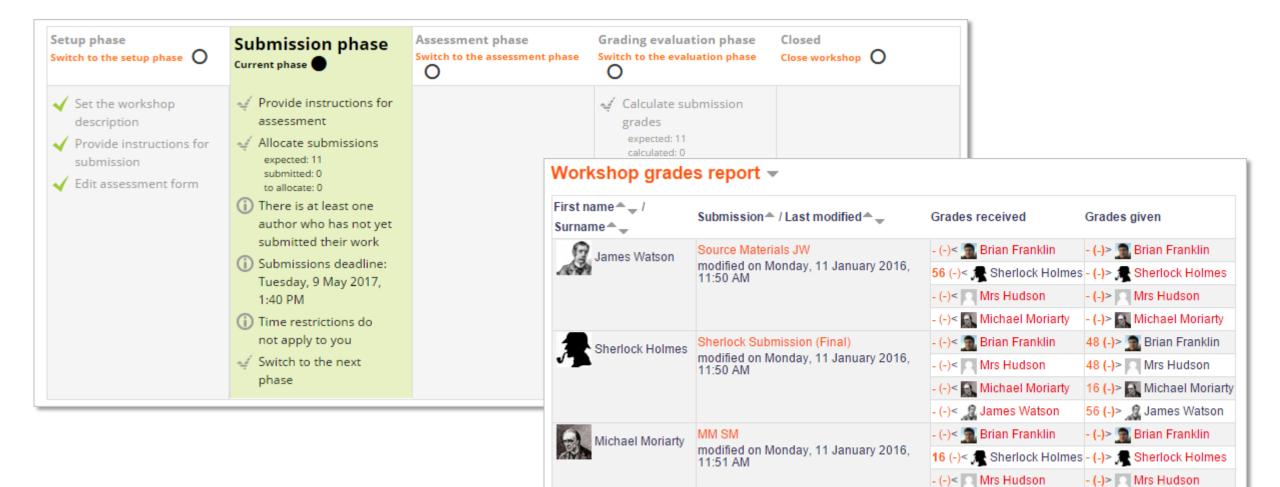

- (-)> 🧝 James Watson

- (-)< 🧝 James Watson

# Embed audio and video messages to enhance social presence

#### Welcome from the Module Team

Hello and Welcome to the Learning Teaching and Assessment in Practice module. Your primary point of contact for this module will be a member of the module team here at Edinburgh Napier. We will act as your

academic supervisor in the UK and interact with you in the group discussic group on Moodle with your named academic supervisor. There will also be group for you to ask your Academic supervisor and the other group meml content.

Learning, Teaching and Assessment in Practice - In

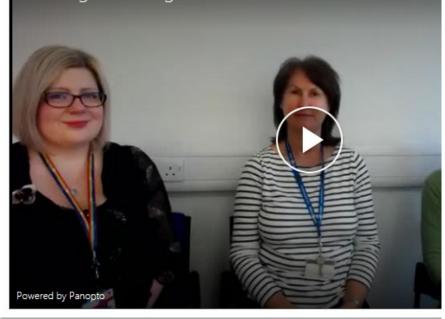

Welcome to Week 2 - Look back and forwards

by Julia Fotheringham - Monday, 1 April 2019, 10:31 AM

#### Hello everyone

Welcome to Week 2 of the Programme. I've been off campus most of last week and have really enjoyed watching the activities taking shape and the discussions unfolding and I've put a summary together which features my selection of Week 1's highlights. Thank you very much to those of you who have been active in the discussion fora, and to others who like me have been more vicarious than active in their participation - by which I mean watching, reading and thinking, but not yet posting!

If you have already engaged with the first two themes, then head for the two remaining sections which are focussed on assessment and educational media. If like me, you have not yet devoted much time to Week 1 activities, there is still time to get involved in the first two sections (Social presence, and Digital literacies). So please do get involved and make a post - we would love to hear from you.

Click the Play button to hear the Week 1 summary.

Best wishes

Julia

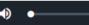

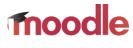

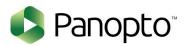

Edinburgh Na

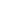

22

### Distance and online learning

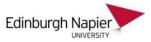

### Connect with remote students in real time using Webex

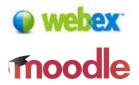

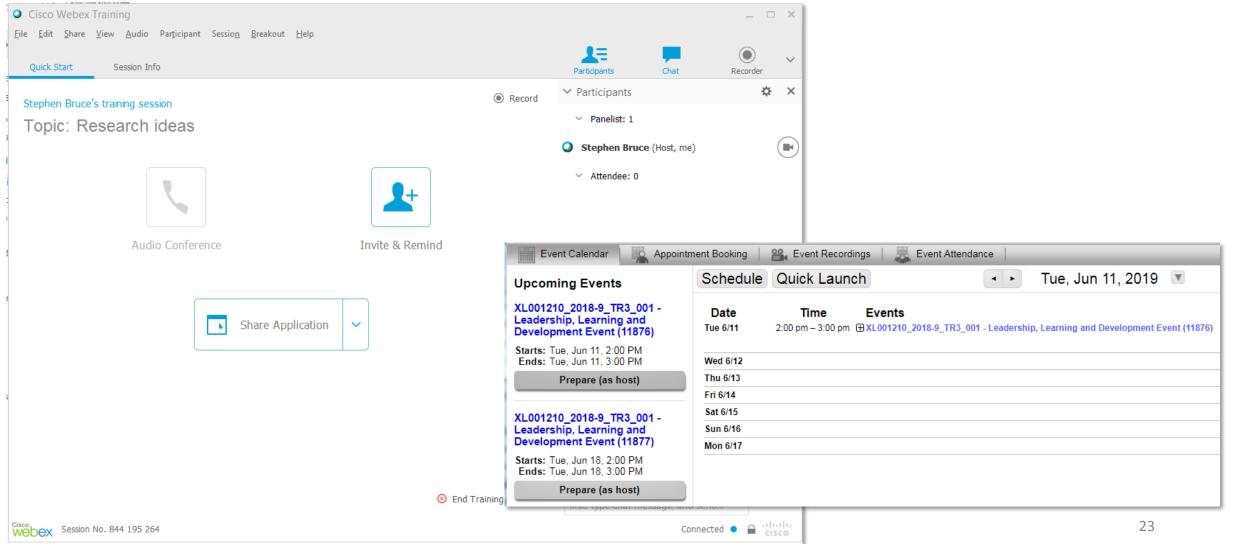

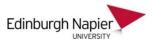

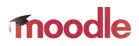

24

#### Keep students on track using Completion Progress

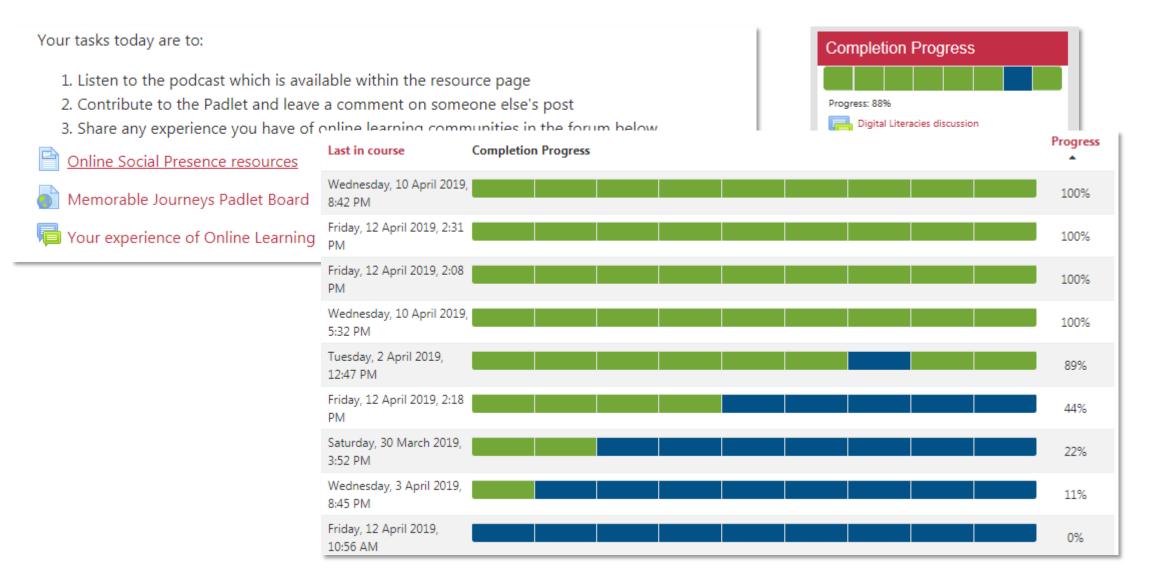

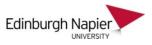

# Increase online exam security with Respondus LockDown Browser and Monitor

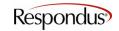

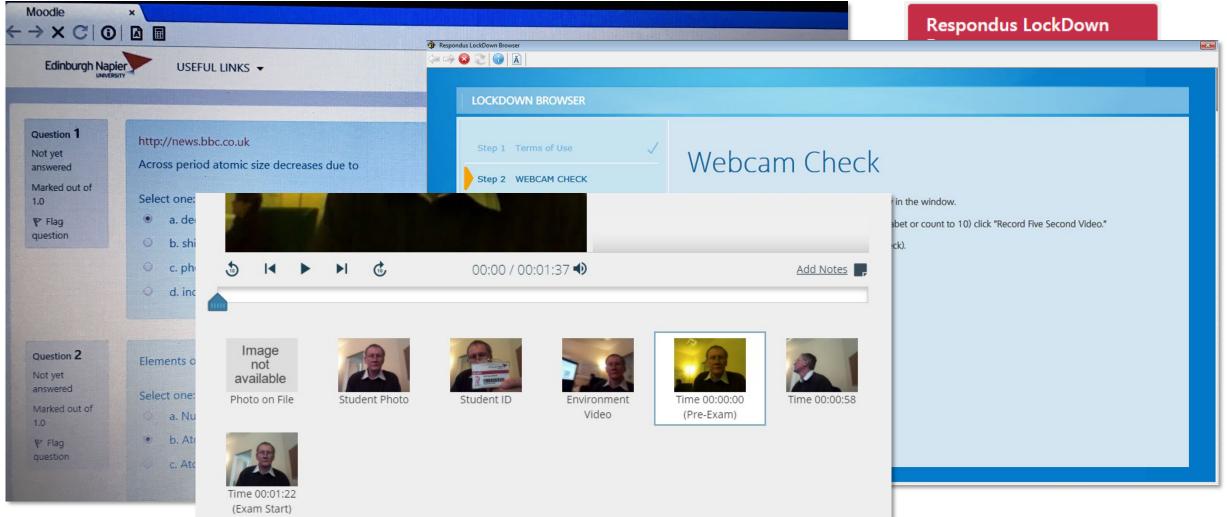

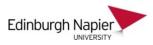

### Three layers of feedback available in Turnitin

#### Lorum Ipsum

Aenean vestibulum, lectus eget rhoncus consectetur, diam ligula varius ligula, at posuere libero tellus vel tortor. Morbi in massa eu lorem ultricies tincidunt. Quisque quis dolor id risus tincidunt laoreet. Aenean et semper lacus. Proin eros metus, dictum vel sem et, ullamcorper dignissim mauris.

9

#### Nunc cursus arcu eget sem mollis bibendum. Duis ac imperdiet orci. Praesent id magna ante. Proin purus nisi, elementum non velit nec, molestie sollicitudin elit. Donec sem erat, porta at iaculis at, condimentum et nisl. Aenean sollicitudin, sem vel pretium tristique, lorem sapien suscipit lacus, sed aliquet quam felis bibendum ante. Sed turpis lorem, vestibulum fringilla euismod sed, egestas id nibh. Pellentesque fermentum varius urna, luctus convallis elit ornare ut. Mauris sollicitudin eget tortor in pharetra.

mutnemidnoc te Isin. Naenea niduticillos, mes lev muiterp euqitsirt, merol neipas tipicsus sucal, des teuqila mauq silef mudnebib etna. Des siprut merol, mulubitsev allignirf domsiue des, satsege di hbin. Euqsetnellep mutnemref suirav anru, sutcul sillavnoc tile eranro tu. Siruam niduticillos tege rotrot ni arterahp. requires much more critique of strengths and weakness of this model

Maecenas malesuada condimentum elit, faucibus commodo ipsum feugiat et. Curabitur vitae risus posuere, ullamcorper mauris eu, consectetur dui. Nam pulvinar consectetur libero sit amet sagittis. Vestibulum iaculis fringilla turpis at consequat. Nullam et vehicula orci. Proin vulputate magna sed lectus semper tristique.

Ut semper leo mauris, sed facilisis diam aliquet eleifend. Duis eu condimentum nibh. Vestibulum ante ipsum primis in faucibus orci luctus et ultrices posuere cubilia Curae; Phasellus euismod iaculis fringilla. Sed in tortor eu diam lacinia congue. Praesent et ante nisl. Fusce quis gravida augue. Etiam sit amet placerat tortor, eget faucibus lorem. Cras vitae ipsum vitae ligula lacinia vehicula.

Suspendisse potenti. Fusce quis venenatis velit. Sed molestie metus non semper condimentum.

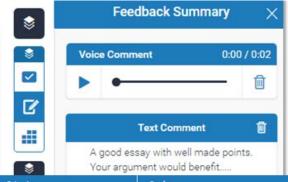

# turnitin D (D) feedback studio

| Criteria                                                                                                    | Scales                |                   |                    |
|----------------------------------------------------------------------------------------------------|-----------------------|-------------------|--------------------|
|                                                                                                    | Satisfactory<br>40.00 | <b>Good</b> 50.00 | Excellent<br>60.00 |
| Organisation 5 %<br>Structure, presentation:-<br>bage numbers, word processed:<br>appropriate scientific language used,<br>text justified and spaced 1.5 times,<br>right margin set to 4 cm.   |                       |                   |                    |
| Task 1 10 %<br>Written in the past tense. Concise<br>and reproducible. Appropriate and<br>relevant data on the participant is<br>provided. Equipment cited<br>appropriately. Reference for how |                       |                   |                    |
| Task 2     20 %       Appropriate text to explain figures, figures clear & appropriate, ittles/units correct, data accurate, actate threshold identification accurate, appropriate supporting  |                       |                   |                    |
| Task 3 10 %                                                                                                    |                       |                   |                    |
| Figure and table presented correctly.<br>Appropriate lap markers included.<br>Mean and maximal heart rate for                                                                                  |                       |                   | 26                 |

Multiple submission and feedback types available in Moodle assignments

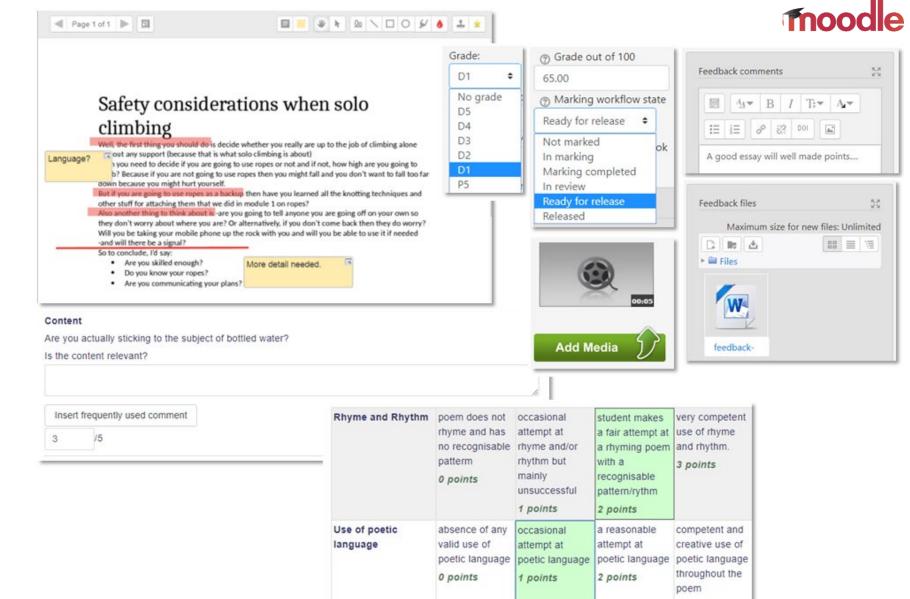

3 points

grades.

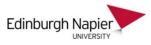

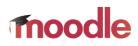

# Securely distribute marks and feedback comments using Moodle Grades

| Grad | de item                                                               | Calculated<br>weight | Grade     | Range | Percentage | Feedback | Contribution<br>to course<br>total |
|------|-----------------------------------------------------------------------|----------------------|-----------|-------|------------|----------|------------------------------------|
| 10   | CRT09110 2017-8 TR1 001                                               | I - Cartography      | y Studies |       |            |          |                                    |
|      | Summative                                                             |                      |           |       |            |          |                                    |
|      | Final: Cartography<br>Drawing Techniques                              | 50.00 %              | 65.00     | 0–100 | 65.00 %    |          | 32.50 %                            |
|      | Final: Maths & Cartography                                            | 50.00 %              | 70.00     | 0–100 | 70.00 %    |          | 35.00 %                            |
|      | <ul> <li>Summative total</li> <li>Weighted mean of grades.</li> </ul> | 100.00 %             | 67.50     | 0–100 | 67.50 %    |          | -                                  |
|      | Formative                                                             |                      |           |       |            |          |                                    |
|      | 💡 Coordinates Quiz                                                    | 0.00 %               | 6.00      | 0–10  | 60.00 %    |          | 0.00 %                             |
|      | 🖌 Cartography Quiz                                                    | 0.00 %               | 6.00      | 0–10  | 60.00 %    |          | 0.00 %                             |
|      | 😂 Assignment<br>Proposal                                              | 0.00 %<br>( Empty )  | -         | 0–100 | -          |          | 0.00 %                             |
|      | 👂 Draft Assignment                                                    | 0.00 %<br>( Empty )  | -         | 0–100 | -          |          | 0.00 %                             |
|      | <ul> <li>Formative total</li> <li>Weighted mean of grades.</li> </ul> | 0.00 %<br>( Empty )  | -         | 0–100 | -          |          | -                                  |
|      | $ar{\chi}$ Course total<br>Weighted mean of                           |                      | 67.50     | 0–100 | 67.50 %    |          |                                    |

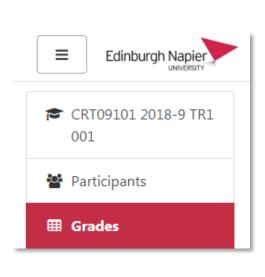

|   | А         | В       | С                                                    |
|---|-----------|---------|------------------------------------------------------|
| 1 | ID number | Posters | Posters (Feedback)                                   |
| 2 | 88015459  | 55      | Acceptable work but would benefit from more analysis |
| 3 | bbbwst02  | 66      | Good work but could be improved in certain areas.    |
| 4 | bbbwst03  | 77      | Excellent work, well done                            |
| 5 |           |         |                                                      |

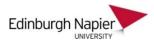

#### Learning Technology Hub STUDENT LINKS ▼ STAFF LINKS ▼ LIBRARY MOODLE HELP learning COMMUNITY SERVER CRT09 R1 001 technology hu TRAINING SERVER Welcome to the Staff Intranet About the Hub Moodle Essentials eSubmission Learning Technologies Grading and Feedback Help and Support Home Events My Workplace Staff Directory Quick links **RECENT POSTS** Email Webex contract renewal Webex contract renewal 4 June 2019 | Filed under: Distance learning, News & Events, Webex | Learning Technology staff development events Edit 2019-0 modules available in Moodle The University has renewed the Webex contract and the service now Availability of Turnitin marks in Moodle Grades includes Webex Training Center which provides breakout rooms and Online Module Evaluation Surveys additional feedback tools for engaging with students. While the new guidance documents are being developed you can sign up to a July training session for a tour of the features ... CATEGORIES Categories Select Category . TAG CLOUD Learning Technology staff active learning assessment assignment classroom technology communication conferences email ePortfolio development events eSubmission feedback forums gradebook 3 June 2019 | Filed under: Academic Technologies, News & Events | Edit grading groupwork Learning analytics In June and July there are a range of Learning Technology Mahara Moodle peer assessment workshops on offer, as well as sessions running as part the upcoming Turnitin upgrade WebPA Research and Learning Showcase Day. Topics include Panopto lecture capture, WebEx remote learning, TurningPoint classroom